Ref: EB31-615

# Excel 2021

## Funciones avanzadas

### **Objetivo**

*¿Conoce ya las funciones esenciales y le gustaría profundizar en las más avanzadas? Esta formación le permitirá obtener conocimientos avanzados y destrezas en el uso de fórmulas y funciones de cálculo, la creación de tablas dinámicas, la protección de archivos y su distribución, etc.*

#### **Dirigido a: Nivel requerido:**

Todos aquellos usuarios que dominan ya las funciones esenciales de Excel y desean aprender a utilizar las funciones más avanzadas.

Se deben dominar las funciones esenciales de la aplicación para poder abordar sin dificultad las funciones avanzadas.

## Contenido pedagógico

## **Módulos obligatorios**

## Excel 2021 – Nivel 2: funciones intermedias

MEDIAplus eLearning En este módulo le proponemos una formación interactiva compuesta por 61 vídeos de lección, 61 ejercicios prácticos y 5 ayudas teóricas adicionales con conceptos clave. **Añada complejidad a las tablas** • Mostrar varias líneas en una misma celda • Referencias absolutas a celdas • Copiar y pegar valores, vínculos y transponer • Lo que hay que saber: Introducir funciones de cálculo • Fecha del sistema y formato de fecha • Condición simple • Personalizar formato de celdas • Aplicar un formato condicional • Administrar reglas de formato condicional • Asignar un nombre a un rango de celdas • Validar datos • Hacer referencia a un rango de celdas en una función **Represente los datos mediante gráficos** • Lo que hay que saber: Los gráficos • Crear y mover gráficos • Gestionar gráficos • Seleccionar elementos de un gráfico • Añadir y eliminar elementos de un gráfico • Personalizar el formato de los elementos de un gráfico • Modificar el formato del texto de un gráfico • Leyenda y área de trazado de un gráfico • Configurar página e imprimir gráficos **Cuide el aspecto de los gráficos** • Modificar etiquetas de datos • Series de datos y ejes de un gráfico

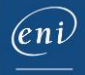

- Gestionar series de datos
- Formato de series de los diferentes tipos de gráfico
- Administrar plantillas
- Crear un gráfico de tipo mapa 2D
- Crear minigráficos
- Personalizar minigráficos

#### **Mejore la presentación de las tablas**

- Insertar objetos gráficos
- Seleccionar y eliminar objetos
- Copiar y mover objetos
- Modificar el tamaño de un objeto gráfico
- Modificar objetos de texto
- Modificar formas
- Aplicar formatos de forma
- Insertar imágenes
- Modificar imágenes
- Girar y alinear objetos
- Superponer y agrupar objetos

#### **Utilice las tablas para explotar sus datos**

- Lo que hay que saber: Autorrellenar y Relleno rápido
- Calcular subtotales
- Crear y modificar tablas de datos
- Personalizar el estilo de una tabla de datos y ordenar sus datos
- Insertar cálculos en una tabla de datos
- Filtrar datos de forma automática
- Utilizar filtros personalizados
- Ocultar o mostrar celdas vacías y eliminar duplicados
- Lo que hay que saber: Los rangos de criterios
- Utilizar un rango de criterios para filtrar datos
- Extraer datos resultantes de un filtro avanzado
- Realizar análisis estadísticos a partir de un rango de criterios
- Utilizar funciones para ordenar y filtrar datos

#### **Cree y utilice tablas y gráficos dinámicos**

- Lo que hay que saber: Tablas y gráficos dinámicos
- Crear tablas dinámicas
- Modificar tablas dinámicas y añadirle cálculos
- Cambiar el origen de los datos de una tabla dinámica
- Seleccionar, copiar, mover y eliminar tablas dinámicas
- Diseño e impresión de tablas dinámicas
- Diseño de una tabla dinámica
- Filtrar datos en una tabla dinámica
- Filtrar datos utilizando las segmentaciones
- Crear una tabla dinámica basada en varias tablas de datos
- Añadir campos o elementos calculados
- Agrupar datos
- Crear gráficos dinámicos

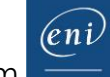

## Excel 2021 – Nivel 3: funciones avanzadas

MEDIAplus eLearning

En este módulo le proponemos una formación interactiva compuesta por 39 vídeos de lección, 39 ejercicios prácticos y 5 ayudas teóricas adicionales con conceptos clave.

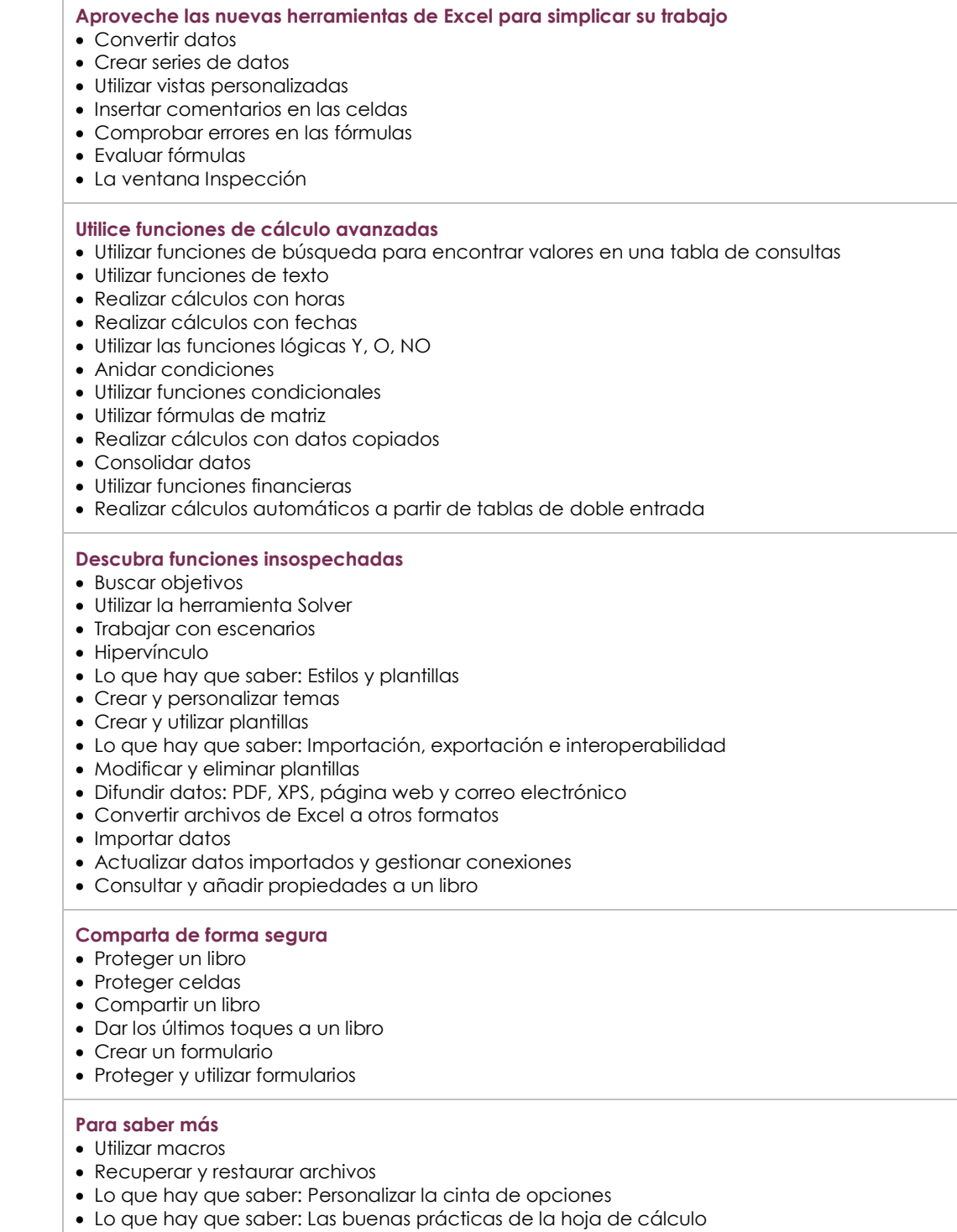

• Lo que hay que saber: Trabajar en equipo con libros

## Microsoft 365: Casos prácticos Excel, Word o PowerPoint con una suscripción a Microsoft 365

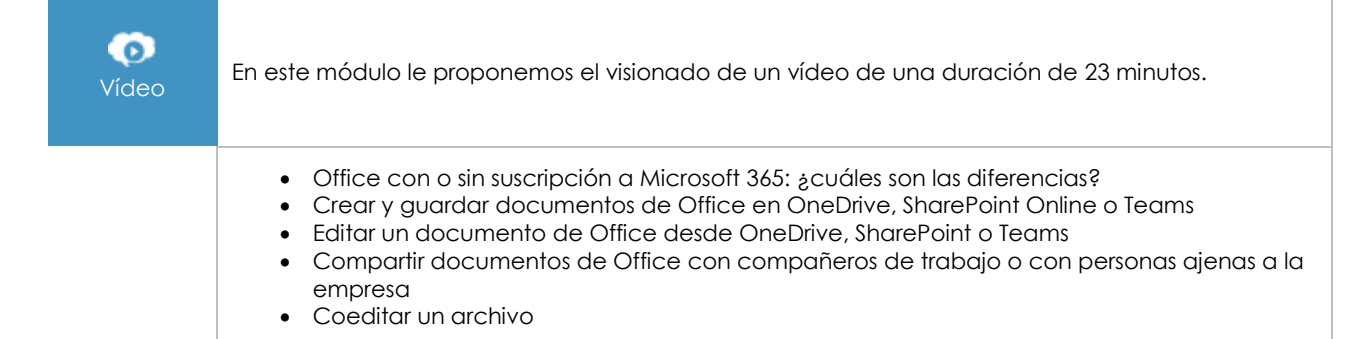

## Excel 2021: Casos prácticos

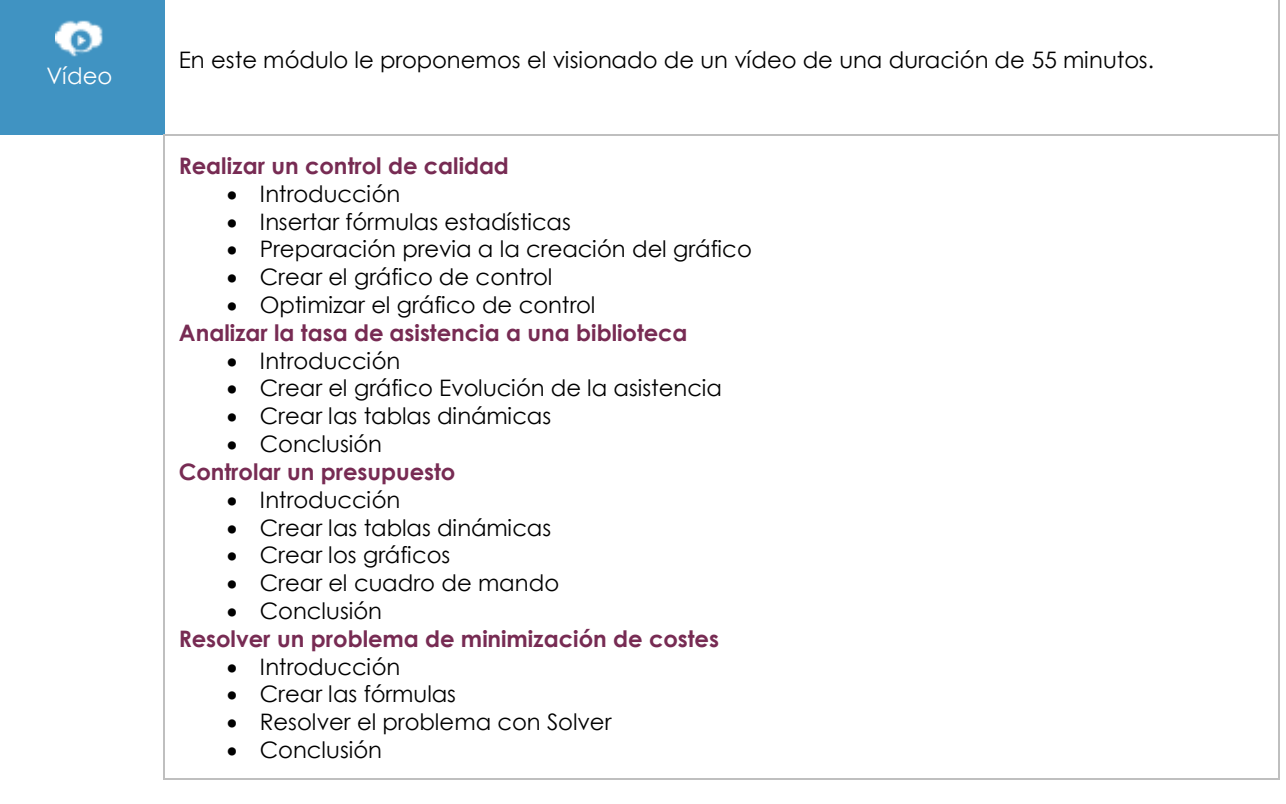

## **Material complementario**

## Excel 2021

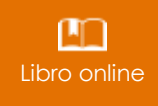

Le proponemos el siguiente libro para ampliar la información que encontrará en los módulos de formación y poder así seguir profundizando en la aplicación.

## Excel 2021 – Nivel 1: funciones básicas

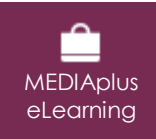

En este módulo le proponemos una formación interactiva compuesta por 45 vídeos de lección, 45 ejercicios prácticos y 5 ayudas teóricas adicionales con conceptos clave.